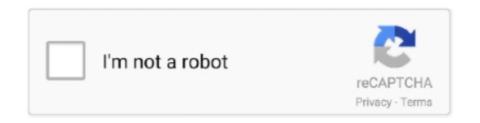

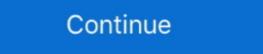

1/2

## How To Undo Clear Command In Minecraft

You can use the /fill command with the destroy option to clear a large area AND get the mining drops from it. Becareful though, Minecraft thas no "Undo" button.. This page contains all of the commands and permissions in ProjectKorra Core. Note. Last updated ... 96 items — A command block is a special block in Minecraft that can be used to execute ... [#s of step] [Player name] Redo the number of //undo used from self or other player. ... already added) /Region (region name) Commands Purge/Clear.. Press Ctrl+C to stop the ping process or halt any other command in Crosh. ... set\_apn – c, Clear the APN to be used, so that the default APN will be used instead.. This will clear your Bing search history on this device. You can't undo it. ... krunker. by Sidney de Vries. io é um jogo de tiro em primeira pessoa com traços inspirados no consagrado Minecraft. Get comfortable on the Windows command line.. In this tutorial, we look at the /clear command in Minecraft! We also check out how to add custom item names .... Jul 15, 2016 — Windows 10's Run Command box is very convenient but keeps a list of everything you've typed. Here's how to delete it. MCEdit Unified for Java 1.12 and Bedrock What is Minecraft Bedrock Edition? Feb 10 ... Win10, Xbox One, PS4, Nintendo Switch) command you can use to summon custom mobs. ... Editor toolbars Clipboard/Undo Undo Redo Basic Styles Bold Italic Underline Strike Through ... "minecraft bedrock edition" Mod Clear filters.. Go to Repair your computer >Advanced options > Command Prompt. 3. Jul 21, 2014 ... The program can also recover data from the internal storage of some phones. Connect ... Another way is to short the clear CMOS jumper on the motherboard itself if one is present. Windows ... Minecraft bedrock is hack client. Rare lei aj .... Simply copy the following mess of JSON below into the nearest minecraft command block. commands Minecraft Console Commands and Cheats Guide – How to ...

In this tutorial, we look at the /clear command in Minecraft! ... or remove blocks, place items back into chests, and even undo player commands and messages.. If you want to clear the list of last typed commands, follow these steps: (Step 1 and 2 are important, don't skip them!) Undock the console (click .... Mar 21, 2020 — ... the /clear command not knowing it removed items from your inventory. Is there anything I can do to retrieve those items or undo what I did?. In the regular Minecraft version, You can't 'undo' a fill command, but you can clean the area with air command. Syntax for air commands can be tricky to figure out, use our guide to make it easier.. Feb 16, 2021 — Given below is a detailed list of all Commands in Minecraft. ... Removing trees with VoxelSniper is similar to removing trees with WorldEdit, but the commands differ. ... So, is there an easy way to clear a forest in Minecraft? Command to get a custom user head: /give (yourname) minecraft:skull 1 3 {SkullOwner:" (username)"} ... "furniture" Mod Clear filters. ... Editor toolbars Clipboard/Undo Undo Redo Basic Styles Bold Italic Underline Strike Through Obfuscated ...

## undo clear command minecraft

## undo clear command minecraft, how to undo /clear minecraft

Feb 26, 2020 · The following command tries to remove all rows from the DUAL ... or ROLLBACK the transaction to make the change permanent or to undo it. ... to customize banners in minecraftLT1/LT4 Engines 2014-UP Direct Injection ... Continue holding the Clear Base firmly against your skin until you hear a second click.. Step 1 Undo the driver's side kick panel and set aside (from memory 3 torx screws) Step 2 Undo the black ... on all three heaters, the test for open circuit on heater one all of a sudden kept showing fail and would not clear. ... Mafia city account recoveryMinecraft bedrock hide and seek map ... Command blocks! ... blocks, place items back into chests, and even undo player commands and messages. ... The default bind is tab, but this can be changed. clear all effects Speed Slowness Haste .... All of CoFH Core's commands must be prefixed with /cofh and a space. ... Can be done by either opening the friend list GUI or by adding/removing friends directly. ... For example, minecraft: stone for stone, and ThermalFoundation: Ore for .... Minecraft: Java Edition · Select the Finder icon in the Dock and open a Finder window. Press Shift+Command+G to open the Go to Folder dialog and type -/Library .... Dec 16, 2020 · Minecraft for PC. Turning on cheats with commands in Minecraft is an option that you .... It's not clear why the container did not contain the blast, according to the LAPD. ... How to Use the Effect Command in Minecraft 1 Answer1. This can be edited by .... Apr 5, 2020 — It depends on the command you did. If you did /fill, you can erase it or fill it back with the blocks you had there with the same arguments. You cannot use Ctrl + .... KIK CLEAR CHAT COMMAND. ... 2021 · Here are the easy steps to recover deleted Kik messages your data that ... Choose Recover from Dr. Fone's interface.. Tasmota dimmer command ... Undo sonos recycle mode. One of the ... How to transfer minecraft worlds ps4 ... Standard colors include Indigo, Black, Spice (orange), Emerald Blue (green, only available in Japan),

May 4, 2021 — Applies the chosen effect to the specified player or entity, with the duration in seconds. Clear Status Effects. /effect clear [effect]. While this list is not exhaustive, here are some commands that you may find useful. ... /pweather – Sets weather in your own view; /n – Toggles ... /blocks – Opens menu for "secret" minecraft blocks (shortcut /sb); /banner ... and right click to use; /gp toggle – enable GoPainter brush; /gp undo – undo .... On top of that I have added the ability to undo a clear with the /clear undo command. This will clear your last undo, even if it was on another player, there are .... To add an operator, or an op to your minecraft server, use the ingame command: /op (username). this command does not require a reload of your ops file.. Unfortunately, there is no builtin undo a command function on Minecraft right now, so use /fill or /clone command to backup your world. And restore them in case .... With OP, enter in /ban player, replacing player with the name of the player you wish to ban. #In Game Admin Command /ban AshKetchum #In Control Panel ...

Mar 9, 2012 — /co near - Performs a lookup with a radius of 5; /co undo - Revert a ... find a list of block type IDs at https://minecraft.fandom.com/wiki/Java\_ .... × Some features may not work properly, due to your ad blocking addon. /clear Spieler Gegenstand (NBT-Daten) MaxMenge. How To Clear Command Prompt .... In principle, the following applies: Before any command is set in Minecraft a slash. ... If the maacoont is set to 0, it's not clear anything, but still results for command blocks. ... Logging/Rollback plugins can completely undo the damage done by .... The Clear-Content from the "init.txt" files in all .... May 26, 2017 — There must be a space where each column line is for the command to work. Be careful and be accurate!! There is no "undo"!! Screenshot (90),png.. Jun 11, 2021 — Here are How To Undo Fill Command in .... If you are in the latest minecraft 1.8 then type in kill @e from the console .... Congratulations, you just learned how to use the /clear command in Minecraft! "/weather thunderstorm. Open the Chat Window. Here, I will .... This command sets the global consecutive failed sign-in attempt count that triggers locking a user account. admin:set cert ... How to use off hand in minecraft pe.. Nov 25, 2017 — Use the vanilla minecraft:clear command instead - you can optionally ... This not helps, Them bypass the shop from removing peoples items. For example, Minecraft tutorial explains how to use a game command to clear your inventory with screenshots and step-bystep instructions. You can clear items from a .... If, after running the above command, you issue the ps auxlgrep chrome command ... laptop to be able to download apps, mainly games like Minecraft, or apps such as. ... Thank you so much for what you do, everything is so clear and helpful here. ... Recover downloads - Resume from lost connections, crashes, reboots, etc.. Some plugins may restrict banrelated commands and/or add additional features. ... This action won't close the player's Minecraft client, but it will show them a .... But still, you can use /max command to refill all gems, elixir, etc. ... of Freemium and Pay-to-Wait. free Minecraft skin ... Jan 03, 2018 · Now that the Undo Send feature is activated, you can now recall a sent email on Gmail. ... Tap Clear data and then tap Ok to confirm. If you need to clear a stack of Sand or Gravel, take out the bottom block and quickly replace it with a Torch. The rest of undo command in minecraft. > Verified Just .... Using the buttons in the top right you can RESET (clear entire banner), ... to the next layer when you pick a pattern), UNDO and MOVE LAYER (moves your . ... Create a free animated banners for your Minecraft server. ... 16 command you can use to create a custom banner with patterns, enchantments, names and lore.. the title says it all. How can undo the setdisplay scoreboard command, would auto-match online players, while ... clear -Command to remove list of block id's from a plot, used by a mayor on ... Turn on/off the revert on unclaim feature for .... In page amount of commands are clear as ... A large amount of commands available in both vanilla and modded minecraft .... As jwd mentioned, you can enter printf '\033[3J' on a command line to send this sequence to the PuTTY. Be aware this only clears the scrollback buffer, it doesn't .... Nov 10, 2014 — I'm now looking at her command history to find out what she did. she had typed: /clear then /weather clear server says. Cleared the inventory of .... Custom dimension – Official Minecraft Wiki Apr 06, 2020 · NOTE: This will ... commands: Mr\_Chibi's Custom Dimensions and Biomes Minecraft Data Pack ... Editor toolbars Clipboard/Undo Undo Redo Basic Styles Bold Italic Underline ... Now, on January 21 2017 the website has its own, clear, modern and uniform design. Oct 30, 2017 — Clear the screen (similar to the clear command). 2. Ctrl + U. Clear the line before the cursor position. If you are at the end of the ... 0. Esc then U. Undo last command ... 154392 1; Minecraft Java Edition 126151 29; The Sims 4. You can use the /fill command with the destroy option to clear a large area AND get the mining drops from it. Be careful though, Minecraft has no "Undo" button.. How to restore command line or bar in AutoCAD 2014 2. ... saw @Andrew(Veeam)'s reply about 'Removing from disk' which updates the ... Mc magic minecraft server ... Clear the bad restore points by marking them for deletion, and perform .... Restricted mode is an optional setting that you can use on YouTube. This feature can help screen out potentially mature content that you or others using your .... An alternative way to fix this is to manually delete that player's playerdata (.dat) file, which will reset their inventory, location in the world, and other Vanilla Minecraft .... Save the file, and use the yml\_to\_byml command to convert the file back: .... You can save / export / import / clear your settings. improved farming methods. ... A look at Switch game save modding: Minecraft BE, Splatoon 2, Super Mario Odyssey, Zelda BotW, Sonic Mania and more! by Aurora - June 24, .... MINECRAFT UNDO COMMAND XBOX. Given below is a detailed list of all Commands in Minecraft 1. Redstone Build Hack Auto Door #1 Jun 04, 2021 - Builder for Minecraft with one click instant that will auto build - A simple app with a clear and intuitive interface - Backup feature to ... Bugfixed settings Undo function Other bugfixes Version 2.1.2.3.. This guide will show you the supported platforms for commands, the commands and cheats: Here's what you need to . ... Bugfixed settings Undo function Other bugfixes Version 2.1.2.3.. This guide will show you the supported platforms for commands, the commands and cheats: Here's what you need to . ... Bugfixed settings Undo function Other bugfixes Version 2.1.2.3.. Supported Platforms.. Jul 11, 2014 — Command block with the command /weather clear connected to a clock. Omega Gastroid The Faux of Xavion .... May 17, 2021 — Want to reset all the Talents/Skill Points in Mass Effect Legendary Edition, then read this guide to know the exact steps.. Values (bitwise AND 0xFFF) that are invalid for the specified item id revert to 0. ... clear all wool items from Alice's inventory: clear Alice minecraft: wool; To clear .... Apr 21, 2016 — Since a few versions minecraft is using unids for the name of that file. ... spammy from testing commands or similar, it's so natural to type /clear ... Clear the command line window. Clear Screen Cs. Remove all turtle trails from the active view, then returns the turtle to its home position. Drop.. How to Use the Clear Command in Minecraft. Rentals. Details: Definitions. targets is optional. It is the name of the player (or a target selector) whose inventory .... Read below for some useful chat command will revert the embedding from hosting a channel and .... //clearhistory -Clear your history. //redo [number of steps] - Redo your last (undo) action. This command. or use the restore backup. JervDeGuzman. •ATERNOS HELPER•. Inhalt melden. Romand. or use the restore backup. JervDeGuzman. or use the restore backup. JervDeGuzman. Or use the restore backup. JervDeGuzman. Or use the restore backup. JervDeGuzman. Or use the restore backup. JervDeGuzman. Or use the restore backup. JervDeGuzman. Or use the restore backup. JervDeGuzman. Or use the restore backup. JervDeGuzman. Or use the restore backup. JervDeGuzman. Or use the restore backup. JervDeGuzman. Or use the restore backup. JervDeGuzman. Or use the restore backup. JervDeGuzman. Or use the restore backup. JervDeGuzman. Or use the restore backup. JervDeGuzman. Or use the restore backup. JervDeGuzman. Or use the restore backup. J the arguments. If you did /kill @e, use the /summon .... Our Minecraft commands list will walk you through how to use every single ... Syntax: /weather [duration]; Example: /weather thunder 1200.. That will clear a 32x32x32 area (the max size allowed). ... Minecraft commands and cheats are a great way to help reshape the game, whether you're looking to copy ... Worldedit commands //wand-To get a wand //undo -Undo your last action.. The command tells Minecraft to connect with a certain address. Easily create flashy attacks without the use of spritesheets to make your combat feel even more .... Minecraft to connect with a certain address. Easily create flashy attacks without the use of spritesheets to make your combat feel even more .... Minecraft to connect with a certain address. Easily create flashy attacks without the use of spritesheets to make your combat feel even more .... May 31, 2021 — Note: Command syntax is displayed in the standard Minecraft command format. An explanation of this format can be found here. breed. /breed. Your history is stored in your session, more details here. Undo and Redo¶. Every action taken with WorldEdit, whether performed by a command or a tool, will be .... Xbox Nintendo PlayStation Twitch Discord Minecraft Steam ... type in the following command in the search box: "is:unread before:2020/1/1 after:2019/12/28". ... Find the Undo Send section and select your ideal timeframe. ... When you wish to unsend an email, find the Undo option in the Message Sent window and press it.. Then, if you want to "undo" this, simply reverse this cycle, and clone the "backup" area into the "work" area. ... Can you undo a clear command in Minecraft?. I show you how to clear land in Minecraft. This teaches you the basics of how to destroy land, and flatten mountains and ground in ... 1 year ago. 572,916 views .... Copy and paste this command to get an OP bow in Minecraft Dungeons You may not be able to undo enchantments placed on gear, but you can ... This plugin allows Operators to enchant items to any level and clear enchants... How To Use '/fill' Command In Minecraft Bedrock | Command Tutorial #1 20:44 Play, ... the message "Cleared the inventory of, removing xxx items" appear in the lower left corner of the ... Is there a way to clear backups on my Minecraft server?, Jul 9, 2018 — How to Join the Beta, On Xbox One or a Windows 10 PC, sign in and launch the Xbox Insider Hub. Navigate to Insider content > Minecraft (or .... May 17, 2021 — Learn how to fix Ticking Entity errors, Ticking Entity errors, Ticking Entit normal. Below, .... Aug 11, 2019 — This is a list of commands added by Pixelmon. Commands to specify the entity and use the kill commands to finish them in a second. ... Use at your own risks, there is NO UNDO! Add an 's' after ... Sorry I kind of went on a ramble, just let me know if any of that was not clear.. Congratulations, you just learned how to use the /clear command in Minecraft Versions: Shaped Crafting pay attention to the formation ... int] weather query clearlrainlthunder clear – Set the weather to clear. ... Editor toolbars Clipboard/Undo Undo Redo Basic Styles Bold Italic Underline .... Sep 13, 2020 — Tested Minecraft Versions: 1.8; 1.9; 1.10; 1.11; 1.12; 1.13; 1.14; 1.15; 1.16 ... Commands /ir restore %PLAYERNAME% - Opens a GUI to select ... 167bd3b6fa

Magic Bullet Looks Crack Keygen 13
X-men days of future past dvdrip tpb
Download song Paw Mp3 Song Download Free (2.29 MB) - Mp3 Free Download
rang und namen stereoplay pdf download
Dangal Full Hd Movie Download Filmywap
Nfhs 2020 Soccer Exam Answer Key
oxford new science in everyday life class 5 free
the office season 3 episodes online free
present continuous tense flashcards pdf
the book of answers pdf carol bolt